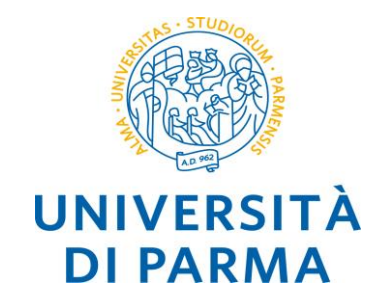

## **C++ input/output Alberto Ferrari**

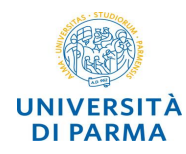

- o l'*input/output* del C++ è basato sugli *stream*
- o gli stream sono *sequenze di byte* che rappresentano il *flusso* in entrata o in uscita di un programma
- o gli stream fungono da *intermediari* fra i programmi e le periferiche di I/O liberando il programmatore dalla necessità di gestire direttamente le periferiche

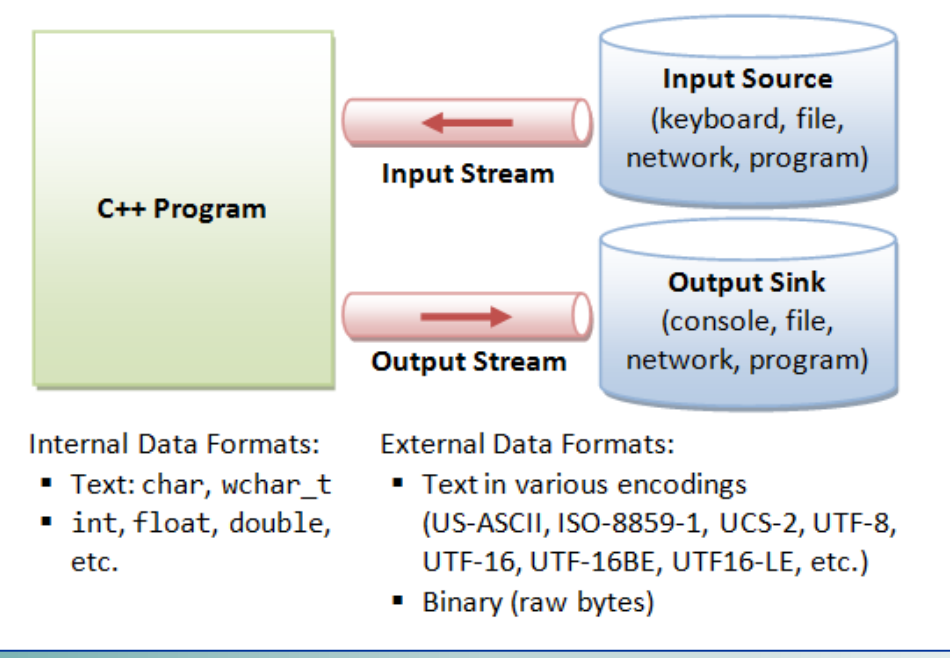

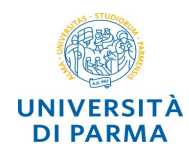

o nelle operazioni di input i dati vanno da una *sorgente di input* verso il *programma*

- o una sorgente di input può essere
	- o la *tastiera (console input standard)*
	- o un *file*
	- o una *risorsa di rete*
	- o l'*output* di un altro *programma*

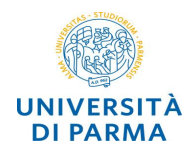

- o nelle operazioni di output il flusso di dati che ha come *sorgente* il *programma* può essere diretto verso:
	- o il *video* (*console output standard*)
	- o un *file*
	- o la *rete*
	- o un altro *programma*

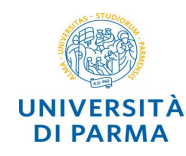

- o **<<** e **>>** sono *operatori* di flusso che operano sugli *stream*
- o << *estrazione* da uno stream
- o >> *inserimento* in uno stream
- o *cin*, *cout* (e *cerr*) sono oggetti che rappresentano stream di input, output ed error standard
	- o *c*onsole *in*put
	- o *c*onsole *out*put
	- o *c*onsole *err*or

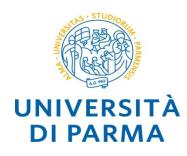

I/O console

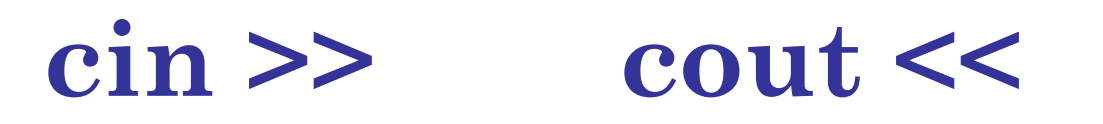

**Alberto Ferrari – Programmazione di applicazioni SW**

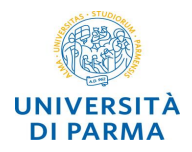

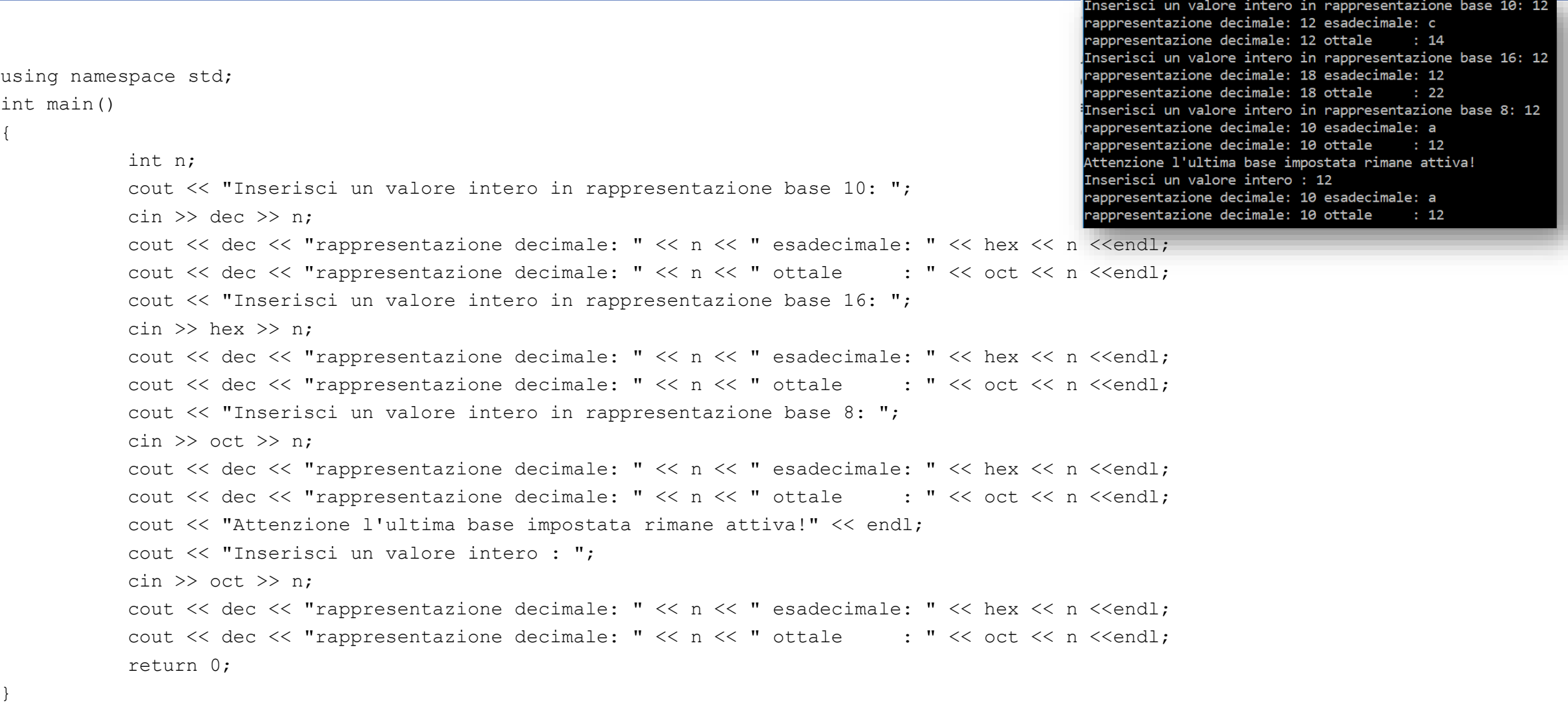

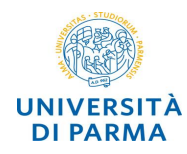

- o l'operatore **<<** consente di *inserire* un oggetto string in un *output* stream
- o es: **string message("Hello"); cout << message;**
- o l'operatore **>>** consente di *estrarre* un oggetto string da un *input* stream
- o ignora eventuali caratteri di spaziatura iniziali, la lettura si ferma al primo carattere di *spaziatura*
- o es: **string s1, s2;**
- o **cin >> s1 >> s2;**
- o lettura di un'*intera linea* di input con la funzione **getline(aStream, aString)** definita nella libreria string

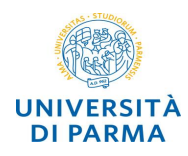

I/O file

# **fstrem**

**Alberto Ferrari – Programmazione di applicazioni SW**

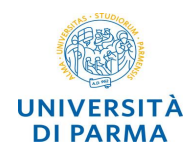

- o insieme di dati memorizzati su un supporto di memoria non volatile
- o globale ai programmi
	- o un file può essere scritto da un programma e letto da un programma diverso scritto anche in un altro linguaggio di programmazione
- o la gestione concreta dei file è demandata al file system del sistema operativo
- o il file system fornisce all'utente una versione astratta dell'organizzazione dei file
	- o esistono diversi tipi di file system
	- o tutti basati sul concetto di struttura gerarchica di cartelle (directory)
		- o le cartelle vengono viste come file speciali

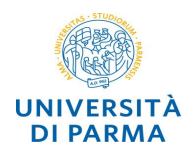

#### o *apertura*

- o necessaria per le successive operazioni di lettura e scrittura
- o controllo dei diritti di accesso e meccanismi di gestione della concorrenza
- o viene creato un buffer in memoria per la gestione dei dati in transito tra il programma e il file

#### o *chiusura*

- o non verranno più effettuate operazioni di lettura e scrittura
- o rilascio del buffer
- o operazione necessaria per la gestione della concorrenza

#### o *lettura*

- o dati trasferiti dal file nel buffer
- o gestione dei dati da parte del programma

### o *scrittura*

- o dati memorizzati nel buffer (temporaneamente)
- o file system gestisce la scrittura fisica sul file

## o *file sequenziali*

- o accesso ai dati nello stesso *ordine* in cui sono stati inseriti
- o *ofstream* (*output file stream*)
	- o *output* su memoria di massa
	- o file con accesso in *sola scrittura*
- o *ifstream* (*input file stream*)
	- o *input* da memoria di massa
	- o file con accesso in *sola lettura*
- o *fstream* (*file stream*)
	- o *input e output* su memoria di massa
	- o file con accesso in *lettura e/o in scrittura*

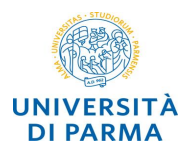

**#include <iostream> #include <fstream>**

```
int main() {
   std::ofstream mioFile;
  mioFile.open("pasw03c02.txt");
  mioFile << "first line" << std::endl;
  mioFile << "second line" << std::endl;
```

```
mioFile.close();
```
**return 0;**

**}**

- miofile (oggetto *ofstream*) è il *nome logico* del file
	- nome che lo identifica all'interno del programma
- *open* (*apertura* del file e collegamento fra il nome logico e il nome fisico
	- per ofstream il file viene in ogni caso *creato* e *riscritto* anche se già presente
- pasw03c02.txt è il *nome fisico* (nome del file su disco (*pathname*)
- *<<* inserimento in stream (*scrittura*)
- *close* (chiusura)
	- viene eliminato il buffer ed effettuata la scrittura fisica

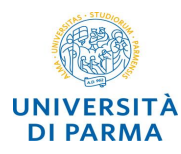

**}**

```
#include <iostream>
#include <fstream>
#include <string>
using namespace std;
int main() {
   string s;
   ifstream mioFile;
   mioFile.open("pasw03c02.txt");
   if (mioFile.fail()) {
     cout << "errore file" << endl; return 1;
   }
   mioFile >> s;
   while(!mioFile.eof()) {
     cout << s << endl;
     mioFile >> s;
   }
   mioFile.close();
   return 0;
```
- *ifstream* (input file stream)
- *open* apertura e associazione *nome logico - nome fisico*
- il file deve esistere (non viene creato) *fail* verifica se l'apertura ha avuto successo
- **>>** estrazione (*stringa*) dallo stream – il separatore può essere *spazio* o *endline*
- l'operazione di lettura può rivelare che il file è terminato
- *eof* (*end of file*) vale true se si è raggiunta la *fine del file*
- *close* (chiusura file)

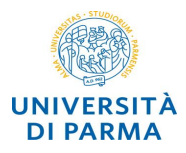

```
#include <iostream>
#include <fstream>
using namespace std;
int main() {
   fstream f1,f2;
   int r; char p,c;
   f1.open("pasw03c05.txt", ios::out);
   f1 << 'k' << 'e' << 1 << endl;
   f1 << 'Q' << 'd' << 8 << endl;
   f1.close();
   f2.open("pasw03c05.txt", ios::in);
   f2 >> p;
   while(!f2.eof()) {
     cout << p << "(";
     f2 >> c;
     cout << c << ",";
     f2 >> r;
     cout << r << ")" << endl;
     f2 >> p;
   }
   f2.close();
}
```
- *fstream* (file stream)
- *open*
	- *ios::out* (output)
		- il file viene creato
	- *ios::in* (input)
		- controllare fail
	- *ios::app* (append)
		- il file deve esistere
		- scritture in aggiunta al file precedente

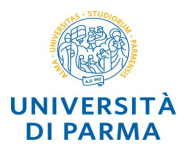

```
#include <iostream>
#include <fstream>
#include <string>
using namespace std;
int main() {
    fstream f1,f2;
    int i; char c; string s; double d; 
    f1.open("pasw03c06.txt", ios::out);
    f1 << 123 << " " << 'a' << '\t' << "text" 
       << " " << 3.14 << endl;
    f1.close();
    f2.open("pasw03c06.txt", ios::in);
    f2 >> i >> c >> s >> d;
    cout << "i: " << i << endl;
    cout << "c: " << c << endl;
    cout << "s: " << s << endl;
    cout << "d: " << d << endl;
    f2.close();
    return 0;
}
```
- *separatori* fra i valori memorizzati nel file
	- $-$  " " *(blank)*
	- *'\t'* (tabulazione)
	- *endl* (CRLF fine riga)

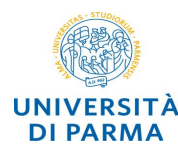

## **Ingegneria dei lettura righe Sistemi Informativi**

```
ifstream cost{"costituzione.txt"};
string riga1,riga2;
cout << "- prime due righe (non legge endl) –"
    << endl;
if (cost.good()) {
   getline(cost, riga1);
  getline(cost, riga2);
  cout << riga1 << riga2 << endl;
}
cost.close();
cout << "--- tutto il testo (fino a eof) ---" 
    << endl;
cost.open("costituzione.txt");
getline(cost, tuttoIlTesto, '\0');
cout << tuttoIlTesto << endl;
cost.close();
```

```
cout << "--- tutto il testo (riga per riga) ---"
     << endl;
cost.open("costituzione.txt");
while (getline(cost, riga)) { 
   cout \ll riga \ll endl;
}
cost.close();
```